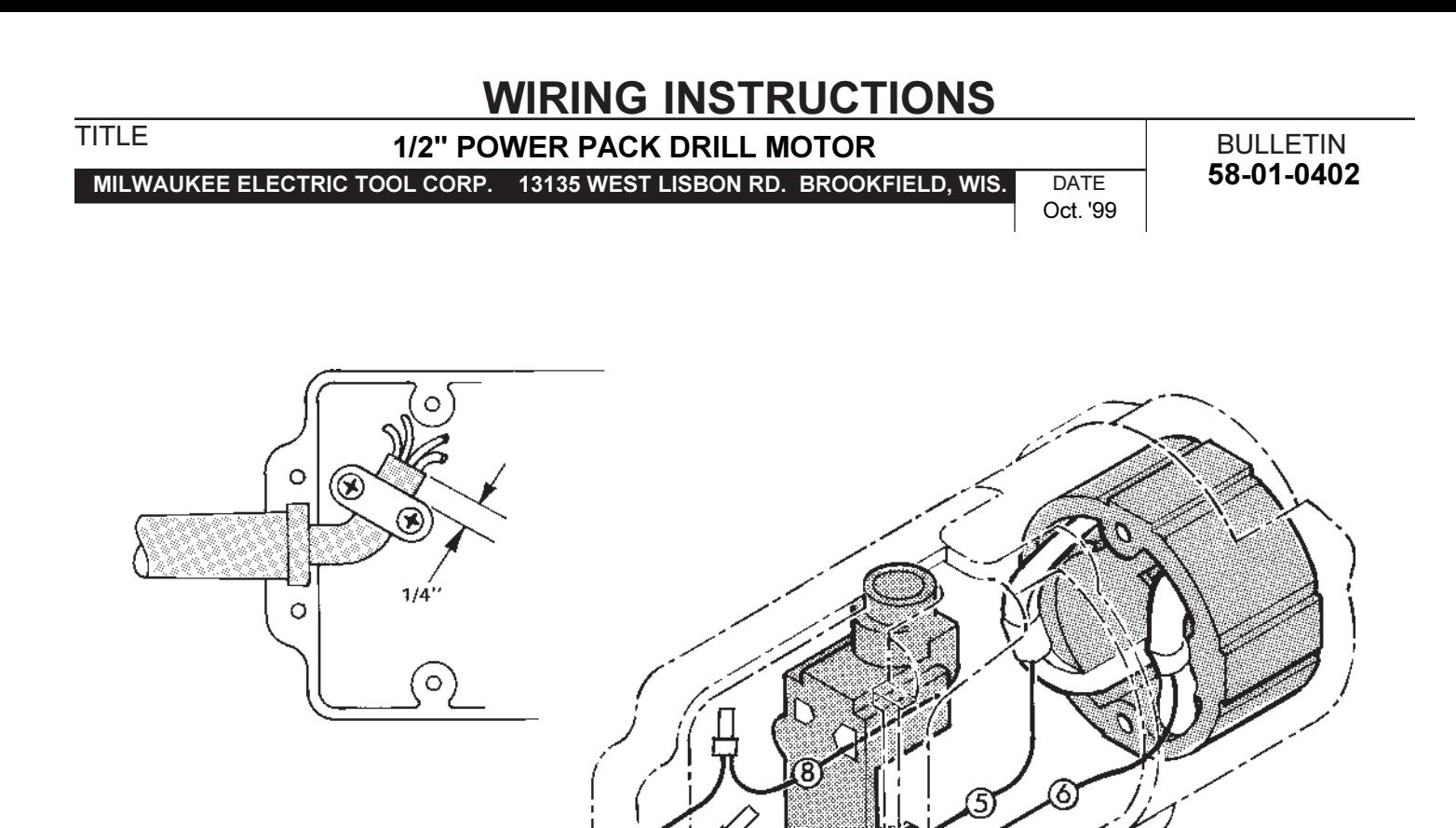

WIRE TIE 23-78-0100

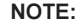

All lead lengths are before stripping. All field leads are to be measured from and perpendicular to laminations. All leads must be held to  $\pm$  1/8".

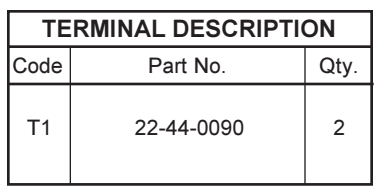

## **CONNECTOR DESCRIPTION** Qty. Code Part No.  $C<sub>1</sub>$ 22-56-0160  $\overline{4}$

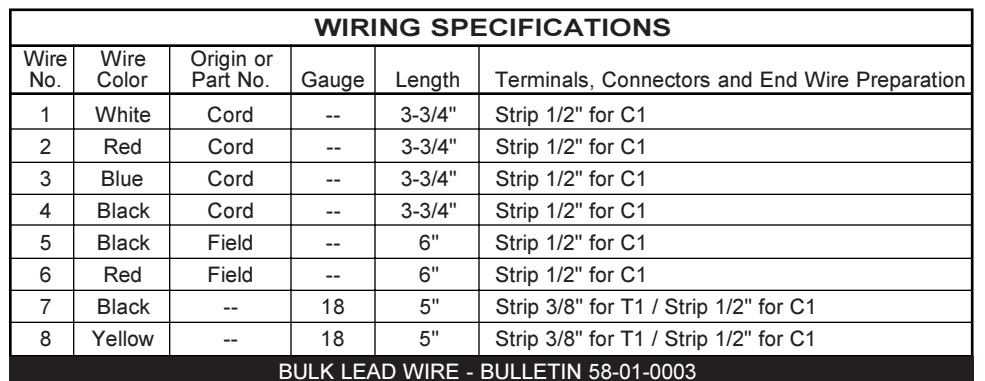

POSITION  $1 - 3/8$ "